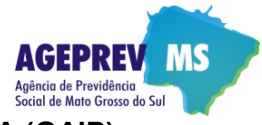

# **Aplicação somente a partir de janeiro de 2021**

## **PADRONIZAÇÕES PARA GERAÇÃO DOS ARQUIVOS E ENVIO DO E-MAIL:**

- **1.** Todos os meses, acessar o site da AGEPREV/MS [\(www.ageprev.ms.gov.br\)](http://www.ageprev.ms.gov.br/), banner GAIP, para obter a última versão da GAIP;
- **2.** Preenchidos os campos editáveis da planilha, salve-a seguindo a padronização de nome indicada abaixo.
- **3.** Salvar a planilha Excel seguindo a padronização de nome: ug gaip ano mes.xlsx, sendo ano com 4 dígitos, conforme exemplos (letras minúsculas):
	- a) tj gaip  $2021$   $02. x$ lsx
	- b) mp $q$ aip $2021$  $05. x$ lsx
	- c) dp $\overline{q}$ qaip $\overline{2021}$ 13.xlsx (13° salário)
- **4.** Imprimir a GAIP com os valores informados, conferir, carimbar e assinar
- **5.** O ordenador de despesa da UG deverá assinar e carimbar também a referida GAIP
- **6.** Digitalizar essa GAIP assinada e carimbada, gerando como saída um arquivo padrão PDF, usando a mesma padronização para nome do arquivo:
	- a) tj gaip  $2021$   $02.pdf$
	- b)  $mpqain202105.pdf$
	- c) dp gaip  $2021$ <sup>-13.pdf</sup> (13° salário)
- **7.** A planilha Excel contem 5 (cinco) anexos, conforme indicado:
	- a) Anexo I Ativos
	- b) Anexo II Aposentados
	- c) Anexo III Pensionista por morte
	- d) Anexo IV Afastados sem Ônus para Origem
	- e) Anexo V Outros Repasses
- **8.** Esses anexos deverão ser preenchidos conforme leiaute específico indicado na própria planilha da GAIP
- **9.** Caso a UG não tenha naquele mês/ano de referência da GAIP algum dos anexos, informar explicitamente no corpo do email:

Informo que na referência mês/ano a AL não teve nenhum servidor em afastamento sem ônus para origem Informo que na referência mês/ano o MP não teve nenhum lançamento em Outros Repasses

- **10.** Enviar e-mail para a Diretoria Administrativa e Financeira da AGEPREV e-mail **df@ageprev.ms.gov.br**, seguindo a padronização no assunto do e-mail: Sigla da UG + GAIP + Mês de Referência + Ano de Referência, conforme exemplos:
	- a)  $TC GAIP Novembro/2021$
	- b) DP GAIP Janeiro/2021
	- c) TJ GAIP Maio/2021
	- d) MP GAIP 13º Salário/2021
- **11.** No e-mail indicado acima, deverão conter obrigatoriamente 2 (dois) arquivos:
	- 1) Planilha Excel com os seus respectivos Anexos (item 7 acima) fixados em abas
	- 2) Arquivo PDF com a GAIP digitalizada, assinada e carimbada
- **12.** Protocolo de recebimento: A AGEPREV irá responder e-mail com as seguintes possibilidades, após análise dos arquivos enviados:

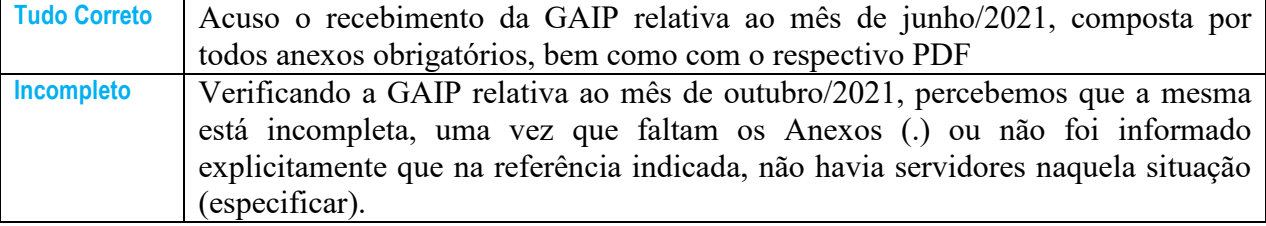

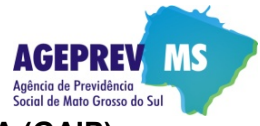

# **DEFINIÇÕES:**

**1. Regime Próprio de Previdência Social – RPPS**: o regime de previdência, estabelecido no âmbito de cada ente federativo, que assegure, por lei, a todos os servidores titulares de cargo efetivo, pelo menos os benefícios de aposentadoria e pensão por morte previstos no art. 40 da Constituição Federal.

**2. Agência de Previdência Social de Mato Grosso do Sul (AGEPREV/MS):** criada pela Lei 3.545, de 17 de julho de 2008, como unidade gestora única do Regime Próprio de Previdência Social do Estado de Mato Grosso do Sul RPPS/MS – (Fundo MSPREV)

**3. Cargo Efetivo:** o conjunto de atribuições, deveres e responsabilidades específicas definidas em estatutos dos entes federativos cometidas a um servidor aprovado por meio de concurso público de provas ou de provas e títulos.

**4. Unidade Gestora:** entidade ou órgão integrante da estrutura da administração pública de cada ente federativo.

**5. Recursos previdenciários:** as contribuições e quaisquer valores, bens, ativos e seus rendimentos vinculados ao RPPS ou ao fundo de previdência, de que trata o art. 6º da Lei nº 9.717, de 28 de novembro 1998, inclusive a totalidade dos créditos do ente instituidor, reconhecidos pelo regime de origem, relativos à compensação financeira disciplinada na Lei nº 9.796, de 5 de maio de 1999;

**6. Aposentadoria por Invalidez:** a aposentadoria por invalidez será devida ao segurado que, estando ou não em gozo de auxílio-doença, inclusive por moléstia profissional ou acidente em serviço, for considerado incapaz de readaptação para o exercício de função do seu cargo ou de outro cargo, e ser-lhe-á paga a partir da data da publicação, conforme Art. 35 da Lei 3.150/2005.

**7. Remuneração dos Segurados Ativos:** somatório das despesas do ente da federação com os segurados ativos vinculados ao regime próprio de previdência social com quaisquer espécies remuneratórias, tais como vencimentos e vantagens, fixas e variáveis, subsídios, adicionais, gratificações, horas extras, indenizações e vantagens pessoais de qualquer natureza, até o Limite Constitucional utilizado em cada carreira, para competência informada na GAIP**.** Ver preenchimento.

**8. Remuneração dos Servidores Aposentados:** somatório das despesas do ente da federação com os segurados aposentados vinculados ao regime próprio de previdência social com quaisquer espécies remuneratórias, de qualquer natureza, até o Limite Constitucional utilizado em cada carreira, para competência informada na GAIP**.** Ver preenchimento.

**9. Remuneração dos Pensionistas:** somatório das despesas do ente da federação com os pensionistas vinculados ao regime próprio de previdência social com quaisquer espécies remuneratórias, de qualquer natureza até o Limite Constitucional utilizado em cada carreira, para competência informada na GAIP**.** Ver preenchimento.

## **10. BASES E CONTRIBUIÇÕES PREVIDENCIÁRIAS**

**10.1. Limite Constitucional e Teto Previdenciário:** Limite Constitucional refere-se ao valor do máximo de remuneração e Teto Previdenciário refere-se ao Teto do Regime Geral da Previdência. A legislação estadual utiliza o Limite Constitucional, de acordo com a carreira, para estabelecer o máximo que um segurado pode receber em sua remuneração, e utiliza o Teto Previdenciário para a estabelecer o limite máximo da base contributiva dos SEGURADOS e/ou PATRONAL do RPPS (fundo MSPREV), para os optantes da Previdência Complementar.

**10.2. Optantes e Não optantes da Previdência Complementar:** A partir de 13/07/2020, a opção da Previdência Complementar passou a ser utilizada. Todos os servidores que ingressam após esta data, serão considerados "Optantes" automaticamente, independentes se optaram ou não pela Previdência Complementar. Todos os servidores que ingressaram antes desta data e que optaram pela Previdência Complementar, também serão considerados "Optantes". Portanto o termo "Optantes" são para aqueles cujo cálculo das Bases Contributivas para RPPS é até o Teto Previdenciário do Regime Geral, e o termo "Não Optante" são para aqueles cujo cálculo das Bases Contributivas para RPPS é até o Limite Constitucional.

DIRGIN/AGEPREV-MS Pág.: 2 **10.3. Base de Cálculo do Segurado Ativo:** totalidade das parcelas da remuneração do cargo, os valores de caráter individual e demais valores que incidam previdência, ou seja, todos que serão levados para a futura aposentadoria do servidor, até o Limite Constitucional utilizado em cada carreira, para os não optantes, e até o Teto Previdenciário do Regime Geral, para os optantes. Nesta base, entram os valores cuja alíquota utilizada seja a atual, ou seja 14%.

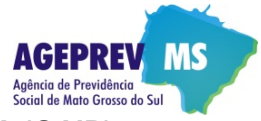

**10.4. Contribuição dos Segurados Ativos:** é o resultado da aplicação das alíquotas legais, respeitando as regras da Previdência Complementar, na base de cálculo. São os valores retidos dos segurados ativos a serem repassados ao fundo MSPREV. No preenchimento da GAIP este campo conterá uma fórmula, para cálculo automático, utilizando o valor informado em Base de Cálculo do Segurado Ativo. Toda contribuição do Segurado Ativo deve corresponder a 14% da Base de Cálculo do Segurado Ativo. As contribuições que foram calculadas com as alíquotas anterior 2021 e exceções (Exemplo: estorno ou Devoluções) devem ficar em "Outros Repasses Contribuições Segurados Ativos".

**10.5. Base de Cálculo dos Segurados Inativos (Aposentados e Pensionistas):** A Base de cálculo dos segurados Inativos é o valor da Remuneração paga aos Inativos, no que exceder o valor do Salário Mínimo vigente e até o Limite Constitucional utilizado em cada carreira, para os Não optantes e até o Teto Previdenciário para os optantes pela Previdência Complementar. Nesta base, entram os valores cuja alíquota utilizada seja a atual, ou seja 14%. Vale lembrar que para os Pensionistas, a base de cálculo será a resultante do valor do benefício retirando-se a proporção da cota no valor do Salário Mínimo.

**10.6. Contribuição dos Segurados Inativos (Aposentados e Pensionistas):** é o resultado da aplicação das alíquotas legais base de cálculo, respeitando as regras da Previdência Complementar. São os valores retidos dos segurados inativos a serem repassados ao fundo MSPREV. No preenchimento da GAIP este campo conterá uma fórmula, para cálculo automático, utilizando o valor informado em Base de Cálculo dos Segurados Inativos. Toda contribuição do Segurado aposentado e pensionista deve corresponder a 14% da Base de Cálculo do Segurado. As contribuições que foram calculadas com as alíquotas anterior 2021 e exceções (Exemplo: estorno ou devoluções) devem ficar em "Outros Repasses Contribuições Segurados Aposentados e Pensionistas".

**10.7. Base de Cálculo da Patronal dos Ativos e Inativos (Aposentados e Pensionistas):** Totalidade das verbas/rubricas recebidas pelos segurados ativos e inativos, até o Limite Constitucional utilizado em cada carreira, para os Não optantes e até o Teto Previdenciário para os optantes. Nesta base, entram os valores cuja alíquota utilizada seja a atual, ou seja 25%.

**10.8. Contribuição do Patronal dos Ativos e Inativos (Aposentados e Pensionistas):** é o resultado da aplicação das alíquotas legais, respeitando as regras da Previdência Complementar, na base de cálculo Patronal. São os valores que a Unidade Gestora deve repassar ao fundo MSPREV. No preenchimento da GAIP este campo conterá uma fórmula, para cálculo automático, utilizando o valor informado em Base de Cálculo da Patronal dos Ativos e Inativos. A contribuição patronal dos inativos, só será utilizada após a pré-apuração, se for necessário. Toda contribuição do Patronal (ativo, aposentado e pensionista) deve corresponder a 25% da Base de Cálculo da Patronal. As contribuições que foram calculadas com as alíquotas anterior 2021 e exceções (Exemplo: estorno ou devolução) devem ficar em "Outros Repasses Contribuições Patronal", separados em Ativos e Aposentados e Pensionistas.

**11. Outros Repasses: Somente para as exceções**. São as contribuições que não entraram em "Contribuição Segurado ou Patronal" (Ativo, Aposentado e Pensionistas), seja por serem contribuições de exercício Anterior ao ano 2021, portanto RRA, ou contribuições sem as respectivas bases (exemplo: estorno ou devolução). Os valores constantes em Outros Repasses farão parte dos cálculos do Valor Apurado, da Receita*,* sendo assim afetam o art. 117. Todos os valores excepcionais devem estar informados no Anexo V.

**11.1. Outros Repasses da Contribuição do SEGURADO – ATIVO:** São as contribuições dos Segurados que não entraram no Anexo I, em "Contribuição Segurado ATIVO", seja por serem contribuições de exercício Anterior ao ano 2021, portanto RRA, ou contribuições sem respectiva base (exemplo: estorno ou devolução), ou outra exceção. Ao preencher a GAIP, observar o tipo de Segurado, e se Crédito ou Débito.

**11.2. Outros Repasses da Contribuição do SEGURADO – APOSENTADO E PENSIONISTA:** São as contribuições de Segurado que não entraram em "Contribuição Segurado APOSENTADO E PENSIONISTA", seja por serem contribuições de exercício Anterior ao ano 2021, portanto RRA, ou contribuições sem respectiva base (exemplo: estorno ou devolução). Ao preencher a GAIP, observar o tipo de Segurado, e se Crédito ou Débito.

**11.3 Outros Repasses da Contribuição do PATRONAL – ATIVO:** São as contribuições Patronais que não entraram em "Contribuição Patronal ATIVO", seja por serem contribuições de exercício Anterior ao ano 2021, portanto RRA, ou contribuições sem respectiva base (exemplo: estorno ou devolução). Ao preencher a GAIP, observar o tipo de Segurado, e se Crédito ou Débito.

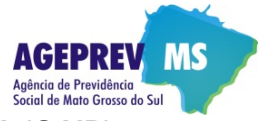

**11.4 Outros Repasses da Contribuição do PATRONAL – APOSENTADO E PENSIONISTA:** São as contribuições Patronais que não entraram em "Contribuição Patronal APOSENTADO E PENSIONISTA", seja por serem contribuições de exercício Anterior ao ano 2021, portanto RRA, ou contribuições sem respectiva base (exemplo: estorno ou devolução). Estas contribuições só entrarão no cálculo do Artigo 117, se necessário. Ao preencher a GAIP, observar o tipo de Segurado, e se Crédito ou Débito.

**12. Alíquotas das Contribuições:** são percentuais aplicados, de acordo com a legislação vigente, sobre as bases de cálculo (Segurado e Patronal) para as contribuições dos ativos, aposentados e pensionistas. A partir do ano 2021, as alíquotas foram fixadas em 14% (segurado) e 25% (Patronal).

**13. Artigo 122 (23%):** Este cálculo utiliza as Despesas com folha de pagamento dos aposentados e pensionistas relativa ao mês anterior ao mês de referência da GAIP, utilizando-se a alíquota de 23% sobre essas despesas.

**14. Artigo 117**: O valor deste artigo será calculado automaticamente, após os cálculos da Pré-apuração e da Apuração. Somente as UG's com déficit (insuficientes) terão esse valor do artigo 117.

**15. Multas por Atraso (2%):** Se as contribuições devidas forem repassadas após o prazo previsto no Art. 24 da Lei 3.150/2005, incidirão os acréscimos legais previstos no Inciso I do Art. 25 da Lei 3.150/2005.

**16. Juros por Atraso (1%):** Se as contribuições devidas forem repassadas após o prazo previsto no Art. 24 da Lei 3.150/2005, incidirão os acréscimos legais previstos no Inciso II do Art. 25 da Lei 3.150/2005.

**17. Despesas**: totalidade dos benefícios pagos aos inativos ou devolvidos pelos inativos, apurados na folha de pagamento na competência informada. Importante frisar que também devem ser incluídas as despesas com benefícios retroativos.

**18. Imposto de Renda Retido na Fonte – IRRF:** Todos Poderes devem repassar o valor do desconto do IRRF, dos aposentados e pensionistas, para o fundo MSPREV, de acordo com a Lei Complementar 274/2020, Art. 4º.

**19. Pré-Apuração:** é a somatória das Contribuições Previdenciárias dos Segurados (Ativos, Aposentados, Pensionistas e Outros Repasses – Contribuição Segurado de Ativo, Aposentado/Pensionista), das Contribuições Patronais (Ativos e Outros Repasses - Patronal do Ativo) e do Art.122 (23%). Passo seguinte, deve-se subtrair desse resultado o Total das Despesas (campo 23.O). (Cálculo constante na linha 27 da GAIP)

**20. Apuração:** Só é calculada quando a pré-apuração for negativa, neste caso será o resultado da somatória das Contribuições Segurados (Ativos, Aposentados, Pensionistas e Outros Repasses – Contribuição Segurado, Ativos, Aposentados/Pensionistas) e Patronais (todos os segurados, inclusive os inativos, e Outros Repasses – Contribuição Patronal (ativos e inativos) com o Art. 122 (23%). Passo seguinte, deve-se subtrair desse resultado o Total das Despesas (campo 23.O). (Cálculo constante na linha 28 da GAIP).

### **21. Existem 3 (três) possibilidades de resultados para o cálculo da Pré-Apuração:**

**21.1. Superavitária**: quando a Receita SEM Patronal dos Inativos (Total Contribuição Segurado, somado ao Total Contribuição Patronal só de Ativos e Outros Repasses – Patronal - Ativo, somado ao Artigo 122) for SUPERIOR à Despesa Atual.

**21.2. Insuficiente:** quando a Receita COM Patronal dos Inativos ((Total Contribuição Segurado Ativo, Aposentado, Pensionista, Outros Repasses – Contribuição Servidor Ativo e Inativo) somado ao Total de Contribuição Patronal, ativo, aposentado, pensionista, Outros Repasses – Contribuição Patronal, ativo e Inativo e somado ao Artigo 122) for INFERIOR à Despesa Atual. Quando isto ocorre, a diferença passa a ser o Artigo 117.

**21.3. Superavitária após o cálculo da Receita COM Patronal dos Inativos**. São as UG's que com Receita SEM Patronal dos Inativos, não são suficientes, mas ao adicionar as Contribuições Patronais dos aposentados, Pensionistas e Outros Repasses – Contribuição Patronal - Inativos, passam a ser Suficientes. Neste caso, a UG não terá Artigo 117.

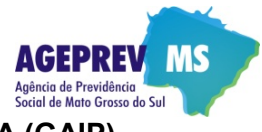

## **PREENCHIMENTO:**

### **0.1. PLANO**

Campo já preenchido com Plano Previdenciário.

## **0.2. TIPO DA FOLHA DE PAGAMENTO**

Campo já preenchido com Folha Normal

#### **0.3. GAIP RETIFICADORA?**

Informar se a GAIP em questão é retificadora da última GAIP enviada. Caso seja informado que a GAIP em questão é retificadora (Sim) a GAIP anterior será completamente Cancelada, inclusive seus anexos, e a nova GAIP retificadora responderá pelos dados relativos àquela competência (mês e ano). Observar que no caso de Retificadora deverá ser enviado ofício justificando o motivo dessa retificação, juntamente com todos os anexos, mesmo que não tenham sido modificados. A GAIP Retificadora deve ser da GAIP da última competência enviada. Quando houver necessidade de uma Retificadora anterior à ultima, entrar em contato com a equipe da AGEPREV, para verificar qual a melhor forma de correção.

#### **0.4. PESSOAL**

Campo preenchido com CIVIL.

#### **1. MÊS / ANO DE COMPETÊNCIA**

Informar mês e ano (mm/aaaa) de competência a que se refere à GAIP. Quando for a Folha do 13 Salário informar 13/aaaa.

#### **2. PODER / ÓRGÃO / ENTIDADE CONTRIBUINTE (UG)**

Informar nome do órgão ou entidade a que se refere à GAIP

#### **3. CNPJ**

Informar CNPJ do órgão ou entidade a que se refere à GAIP

#### **4. CÓDIGO DA UNIDADE GESTORA (UG)**

Informar código do órgão ou entidade a que se refere à GAIP

#### **5. ENDEREÇO**

Informar endereço do órgão ou entidade a que se refere à GAIP

#### **6. TELEFONE PARA CONTATO**

Informar o(s) telefone(s) do servidor responsável pelo preenchimento da GAIP no órgão emitente

# **QUADRO 01 – QUANTITATIVOS E BASES DE CÁLCULO**

#### **(A) NATUREZA DO VÍNCULO:**

#### **7. SEGURADOS ATIVOS.**

#### **(7.B) QUANTIDADE DE SEGURADOS ATIVOS VINCULADOS AO MSPREV.**

Informar a quantidade de segurados ativos vinculados ao MSPREV, que tiveram remuneração na competência informada, referente à Folha Normal. A quantidade de segurados afastados sem ônus para origem, serão informados no campo "11.4 – AFASTADOS SEM ÔNUS PARA ORIGEM". Não são contados os ativos que tiveram diferenças. Não pode haver duplicidade de matrícula, para a contagem.

## **(7.C) TOTAL REMUNERAÇÃO PAGA AO SEGURADO.**

Informar o total das remunerações dos ativos, calculado de acordo com a definição, que tiveram remuneração na competência informada. Esse Total deverá ser o valor total do campo "Remuneração Mensal Total do Servidor" constante no "Anexo I

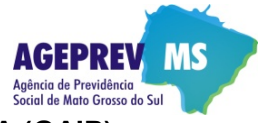

(Ativos), somado-se "C-rédito" ou subtraído-se no caso de "D-ébito" do valor do campo "Remuneração de Outros Repasses" constante no Anexo V (Outros Repasses), isso para os segurados Ativos.

**(7.D) ALÍQ (%)** – Alíquota fixa em 14%.

## **(7.E) BASE DE CÁLCULO DO SEGURADO – (PARA ALÍQUOTA 14%).**

Informar a Base de Cálculo do Segurado Ativo, calculado de acordo com a definição, da Competência informada. Somente as bases que tiveram a aplicação de 14%, a partir de Janeiro/2021. O valor informado deverá ser o mesmo valor total do campo "Valor da Base de Cálculo do Servidor" do Anexo I (Ativos). Não entram, neste campo, as bases que estão no Anexo V (Outros Repasses).

**(7.F) ALIQ (%) –** Alíquota fixa em 25%.

## **(7.G) BASE DE CÁLCULO PATRONAL - (PARA ALÍQUOTA 25%).**

Informar a Base de Cálculo do Patronal, do Ativo, calculado de acordo com a definição, da Competência informada. Somente as bases que tiveram a aplicação de 25%, a partir de Janeiro/2021. O valor informado deverá ser o mesmo valor total do campo "Valor da Base de Cálculo Patronal" do Anexo I (Ativos). Não entram, neste campo, as bases que estão no Anexo V (Outros Repasses).

#### **8. SEGURADOS APOSENTADOS**

#### **(8.B) QUANTIDADE DE SEGURADOS VINCULADOS AO MSPREV.**

Informar a quantidade de segurados aposentados vinculados ao MSPREV, que tiveram remuneração na competência informada. Não são contados os aposentados que tiveram diferenças. Não pode haver duplicidade de matrícula, para a contagem.

#### **(8.C) TOTAL REMUNERAÇÃO PAGA AO SEGURADO**

Informar o total das remunerações dos aposentados, calculado de acordo com a definição, que tiveram remuneração na competência informada. O valor informado deverá ser o valor total do campo "Valor Mensal do Benefício da Aposentadoria" constante no Anexo II (Aposentados), somado-se "C-rédito" ou subtraído-se no caso de "D-ébito" do valor do campo "Remuneração de Outros Repasses" constante no "Anexo V (Outros Repasses), isso para os segurados Aposentados.

**(8.D) ALÍQ (%)** – Alíquota fixa em 14%.

#### **(8.E) BASE DE CÁLCULO DO SEGURADO – (PARA ALÍQUOTA 14%)**

Informar a Base de Cálculo do Segurado Aposentado, calculado de acordo com a definição, da Competência informada. Somente as bases que tiveram a aplicação de 14%, a partir de Janeiro/2021. O valor informado deverá ser o mesmo valor total do campo "Valor da Base de Cálculo do Servidor Aposentado" do Anexo II (Aposentados). Não entram, neste campo, as bases que estão no Anexo V (Outros Repasses).

**(8.F) ALIQ (%) –** Alíquota fixa em 25%.

#### **(8.G) BASE DE CÁLCULO PATRONAL - (PARA ALÍQUOTA 25%)**

Informar a Base de Cálculo do Patronal, do Aposentado, calculado de acordo com a definição, da Competência informada. Todos poderes devem informar esta Base Patronal, independentemente se foi Superavitário ou Deficitário. Somente as bases que tiveram a aplicação de 25%, a partir de Janeiro/2021 e deverá corresponder com o total do valor do campo: "Valor da Base de Cálculo Patronal" do arquivo: "Anexo II – Aposentados". Não entram, neste campo, as bases que estão no Anexo V (Outros Repasses).

### **9. PENSIONISTAS**

#### **(9.B) QUANTIDADE DE SEGURADOS VINCULADOS AO MSPREV.**

Informar a quantidade de segurados pensionistas vinculados ao MSPREV, que tiveram remuneração na competência informada. Não são contados os pensionistas que tiveram diferenças. Não pode haver duplicidade de matrícula, para a contagem.

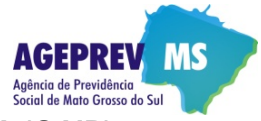

#### **(9.C) TOTAL REMUNERAÇÃO PAGA AO SEGURADO**

Informar o total das remunerações dos pensionistas, calculado de acordo com a definição, que tiveram remuneração na competência informada. O valor deste campo deverá ser o valor total do campo "Valor Mensal do Benefício da Pensão" constante no Anexo III (Pensionistas), somado-se "C-rédito" ou subtraído-se no caso de "D-ébito" do valor do campo "Remuneração de Outros Repasses" constante no Anexo V (Outros Repasses), para segurados Pensionistas.

**(9.D) ALÍQ (%)** – Alíquota fixa em 14%.

## **(9.E) BASE DE CÁLCULO DO SEGURADO – (PARA ALÍQUOTA 14%)**

Informar a Base de Cálculo do Segurado Pensionistas, calculado de acordo com a definição, da Competência informada. Somente as bases que tiveram a aplicação de 14%, a partir de Janeiro/2021. O valor informado deverá ser o mesmo valor total do campo "Valor da Base de Cálculo do Pensionista" do Anexo III (Pensionista). Não entram, neste campo, as bases que estão no Anexo V (Outros Repasses).

**(9.F) ALIQ (%) –** Alíquota fixa em 25%.

## **(9.G) BASE DE CÁLCULO PATRONAL - (PARA ALÍQUOTA 25%)**

Informar a Base de Cálculo do Patronal, do Pensionista, calculado de acordo com a definição, da Competência informada. Todos poderes devem informar esta Base Patronal, independentemente se foi Superavitário ou Deficitário. Neste campo ficam as bases que tiveram a aplicação de 25%, a partir de Janeiro/2021 e deverá corresponder com o total do valor do campo Valor da Base de Cálculo Patronal" do Anexo III (Pensionista). Não entram, neste campo, as bases que estão no Anexo V (Outros Repasses).

## **10. TOTAL (Soma do 7 ao 9)**

**(10.C) TOTAL DA REMUNERAÇÃO PAGA.** Campo contém fórmula. Total da Remuneração dos Ativos, Aposentados e Pensionistas.

**(10.E) TOTAL BASE DE CÁLCULO DO SEGURADO.** Campo contém fórmula. Total Base do SEGURADO dos Ativos, Aposentados e Pensionistas.

**(10.G) TOTAL BASE DE CÁLCULO PATRONAL.** Campo contém fórmula. Total Base do PATRONAL dos Ativos, Aposentados e Pensionistas.

#### **11. INFORME AS QUANTIDADES**

**(11.1) ATIVOS.** Campo contém fórmula. É o quantitativo de Ativo informado no campo 7.B somado ao quantitativo informado no campo 11.4 – Afastados se ônus para Origem.

**(11.2) APOSENTADOS.** Campo contém fórmula. Quantidade do campo 8.B.

**(11.3) PENSIONISTAS.** Campo contem fórmula. Quantidade do campo 9.B.

**(11.4) AFASTADOS SEM ÔNUS PARA ORIGEM.** Informar a quantidade de servidores Ativos, afastados sem ônus para origem vinculados ao RPPS no mês ano de competência, independentemente do tipo de afastamento sem ônus para origem. Como exemplo: cedência, trato de Interesse particular, mandato eletivo, etc.

**Observação 1:** No mês do início e no mês do final do afastamento parte da remuneração do servidor será paga pela UG de origem, portanto o MSPREV será recolhido na fonte e o restante deverá ser recolhido à Ageprev. Sendo assim, esse servidor será contato no item 7.B e também aqui no item 11.4. Exemplo: servidor que é afastado sem ônus para origem no dia 14 do mês, onde 13 dias são recolhidos previdência na origem e o restante deverá ser recolhido à Ageprev.

Vale ressaltar que o mês seguinte ao início do afastamento sem ônus para origem, os dados do servidor só deverão ser informados no Anexo IV (Afastados), não podendo ser informados, portanto, no Anexo I (Ativos).

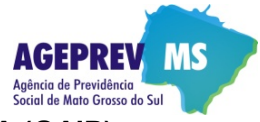

**Observação 2:** Importante destacar que nos meses seguintes ao do início do afastamento esse servidor deverá ser contado somente neste campo 11.4, pois não haverá recolhimento previdenciário na origem, mas sim pelo próprio servidor (TIP, Mandato Eletivo, etc.) ou pelo órgão de cedência (cessionário). Desta forma, a quantidade de servidores ativos será a somatória da quantidade "total" dos Ativos (que estão trabalhando) + a quantidade dos Afastados sem ônus.

**Observação 3:** Enviar todos afastados no anexo da respectiva GAIP.

**OBSERVAÇÃO IMPORTANTE:** As quantidades e os valores informados na GAIP devem coincidir com as quantidades e os valores relacionados nos respectivos anexos à GAIP.

# **QUADRO 02 – CONTRIBUIÇOES DOS SEGURADOS E DOS ÓRGÃOS/ENTIDADES (Lei Complementar n° 274, de 21/05/2020)**

## **(H) NATUREZA DO VÍNCULO:**

## **12. ATIVOS**

**(12.J) TOTAL DAS CONTRIBUIÇÕES DOS SEGURADOS ATIVOS**. Campo contém fórmula. É a Base do Segurado Ativo constante no campo 7.E aplicado a alíquota informada no campo 12.I. Embora seja uma fórmula, o valor deste campo deverá ser o mesmo informado no campo "Valor da Contribuição Mensal do Servidor ao MSPrev (Cota Servidor)" do Anexo I (Ativos), e este valor deverá corresponder a 14% do valor do campo: "Valor da Base de Cálculo do Servidor" do Anexo I.

**(12.L) TOTAL DAS CONTRIBUIÇÕES PATRONAL ATIVOS.** Campo contém fórmula. É a Base Patronal do Ativo constante no campo 7.G aplicado a alíquota informada no campo 12.K. Embora seja uma fórmula, o valor deste campo deverá ser o mesmo informado no campo "Valor da Contribuição Mensal Patronal ao MSPrev (Cota Patronal)" do Anexo I (Ativos), e este valor deverá corresponder a 25% do valor do campo: "Valor da Base de Cálculo Patronal" do Anexo I.

## **13. APOSENTADOS**

(**13.J) TOTAL DAS CONTRIBUIÇÕES DOS SEGURADOS APOSENTADOS**. Campo contém fórmula. É a Base do Segurado Aposentado constante no campo 8.E aplicado a alíquota informada no campo 13.I Embora seja uma fórmula, o valor deste campo deverá ser o mesmo informado no campo "Valor Mensal da Contribuição do Aposentado ao MSPrev (Cota Servidor)" do Anexo II (Aposentados), e este valor deverá corresponder a 14% do valor do campo "Valor da Base de Cálculo do Servidor Aposentado" desse anexo.

**(13.L) TOTAL DAS CONTRIBUIÇÕES PATRONAL APOSENTADOS.** Campo contém fórmula. É a Base Patronal do Aposentado constante no campo 8.G aplicado a alíquota informada no campo 13.K. Embora seja uma fórmula, o valor deste campo deverá ser o mesmo informado no campo "Valor Mensal da Contribuição Patronal ao MSPrev (Cota Patronal)" do Anexo II (Aposentados), e este valor deverá corresponder a 25% do valor do campo "Valor da Base de Cálculo Patronal" desse anexo.

## **14. PENSIONISTAS**

**(14.J) TOTAL DAS CONTRIBUIÇÕES DOS PENSIONISTAS.** Campo contém fórmula. É a Base do Segurado Pensionistas constante no campo 9.E aplicado a alíquota informada no campo 14.I. Embora seja uma fórmula, o valor deste campo deverá ser o mesmo informado no campo "Valor Mensal da Contribuição do Pensionista ao MSPrev (Cota Pensionista)" do Anexo III (Pensionistas), e este valor deverá corresponder a 14% do valor do campo "Valor da Base de Cálculo do Pensionista" desse anexo.

**(14.L) TOTAL DAS CONTRIBUIÇÕES PATRONAL DOS PENSIONISTAS.** Campo contém fórmula. É a Base Patronal do Pensionista constante no campo 9.G aplicado a alíquota informada no campo 14.K. Embora seja uma fórmula, o valor deste campo deverá ser o mesmo informado no campo "Valor Mensal da Contribuição Patronal ao MSPrev (Cota Patronal)" do Anexo III (Pensionistas), e este valor deverá corresponder a 25% do valor do campo "Valor da Base de Cálculo Patronal" desse anexo.

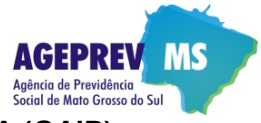

**15. OUTROS REPASSES.** Preencher de acordo com a definição, separando as contribuições do Segurado com as do Patronal, bem como, separando os Ativos dos Inativos (Aposentados e Pensionistas). Os valores constantes em Outros Repasses, farão parte do cálculo da Pré-apuração e do Artigo 117, com exceção do Outros Repasses – Contribuição Patronal – Aposentados e Pensionistas, que só farão parte caso o Poder (UG) seja deficitário (insuficiente). Serão utilizados os valores constantes no arquivo: "Anexo V – Outros Repasses". Observe que no Quadro II da GAIP (Contribuições previdenciárias), na linha de "Outros Repasses" só entram as Contribuições (segurados e patronais) informadas no Anexo V – Outros Repasses. Neste quadro II não entram as bases, nem IRRF que estão nesse Anexo V (Outros Repasses).

**(15.1) TOTAL DAS CONTRIBUIÇÕES DO SEGURADO – Ativo.** É o valor apurado no campo: "Valor da Contribuição do Segurado" do arquivo: "Anexo V – Outros Repasses", para o Tipo de Segurado = 1 (Ativo). Quando for "C" crédito será adicionado e quando for "D" débito será subtraído.

**(15.2) TOTAL DAS CONTRIBUIÇÕES DO SEGURADO – Aposentado.** É o valor apurado no campo: "Valor da Contribuição do Segurado" do arquivo: "Anexo V – Outros Repasses", para o Tipo de Segurado = 2 (Aposentado). Quando for "C" crédito será adicionado e quando for "D" débito será subtraído.

**(15.3) TOTAL DAS CONTRIBUIÇÕES PATRONAL – Ativo.** É o valor apurado no campo: "Valor da Contribuição Patronal" do arquivo: "Anexo V – Outros Repasses", para o Tipo de Segurado = 1 (Ativo). Quando for "C" crédito será adicionado e quando for "D" débito será subtraído.

**(15.4) TOTAL DAS CONTRIBUIÇÕES PATRONAL – Aposentado.** É o valor apurado no campo: "Valor da Contribuição Patronal" do arquivo: "Anexo V – Outros Repasses", para o Tipo de Segurado = 2 (Aposentado). Quando for "C" crédito será adicionado e quando for "D" débito será subtraído.

**(15.5) TOTAL DAS CONTRIBUIÇÕES DO SEGURADO – Pensionista.** É o valor apurado no campo: "Valor da Contribuição do Segurado" do arquivo: "Anexo V – Outros Repasses", para o Tipo de Segurado = 3 (Pensionista). Quando for "C" crédito será adicionado e quando for "D" débito será subtraído.

**(15.6) TOTAL DAS CONTRIBUIÇÕES PATRONAL – Pensionista.** É o valor apurado no campo: "Valor da Contribuição Patronal" do arquivo: "Anexo V – Outros Repasses", para o Tipo de Segurado = 3 (Pensionista). Quando for "C" crédito será adicionado e quando for "D" débito será subtraído.

## **16. TOTAL CONTRIBUIÇÕES**

**(16.1) SEGURADOS.** Campo contém fórmula. É a somatória das Contribuições dos Segurados (Ativos, Aposentados, Pensionistas, Outros Repasses – Ativos e Aposentados/Pensionistas).

**(16.2) PATRONAL**. Campo contém fórmula. É a somatória das Contribuições Patronais (Ativos, Aposentados, Pensionistas e Outros Repasses – Ativos, Aposentados/Pensionistas).

**(16.3) TOTAL**. Campo contém fórmula. É a somatória dos Totais Segurados com Totais Patronais.

## **17. REPASSE REPOSIÇÃO (Artigo 122, da Lei 3.150/05)**

Informar o valor correspondente a 23% do total de despesas, no mês imediatamente anterior ao da competência informada. Para 13º. Salário, o mês anterior é novembro, do ano da competência informada. O valor a ser preenchido é o valor constante nas Despesas (linha 26) da GAIP do mês anterior aplicado 23%.

## **18. TOTAL DA RECEITA (16 + 17)**

Campo contém fórmula. É a somatória de todas Contribuições Previdenciárias com o Artigo 122.

## **19. REPASSE COMPLEMENTAR (Artigo 117, da Lei 3.150/05)**

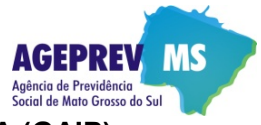

Campo contém fórmula. É o resultado obtido após o cálculo do Quadro 04 - Pré-apuração (Explicação dos Cálculos, linha 28) para os Poderes Insuficientes.

## **20. MULTA POR ATRASO (2%)**

Calculado de acordo com as regras descritas em definição.

## **21. JUROS POR ATRASO (1%)**

Calculado de acordo com as regras descritas em definição.

## **22. TOTAL MULTA E JUROS (20 + 21)**

Campo contém fórmula. É a soma dos campos: 20 + 21

**OBSERVAÇÃO: Os valores decorrentes do campo 22 (Total Multa e Juros) deverão ser depositados diretamente na conta corrente da Ageprev, não sendo possível a sua compensação com benefícios pagos aos segurados**

# **Quadro 03 - BENEFÍCIOS PAGOS AOS SEGURADOS**

**Observação 1:** O campo "Remuneração de Outros Repasses" constante no Anexo V (Outros Repasses) fará parte das Despesas e do IRRF dos Aposentados e Pensionistas do Quadro 03 (Benefícios Pagos ao Segurados).

## **23. APOSENTADORIAS**

**(23.N) QUANTIDADE DE BENEFÍCIOS**. Campo contém fórmula. É a quantidade de aposentados informada no campo 8.B.

**(23.O) DESPESAS (R\$***) –* Campo contém fórmula. É o valor informado em Remuneração (campo 8.C da Gaip).

**(23.P) IRRF (R**\$). É informado. O valor deste campo deverá ser o valor total do campo "Valor do Imposto de Renda Retido na Fonte (IRRF)" constante no Anexo II (Aposentados), somado-se "C-rédito" ou subtraído-se no caso de "D-ébito" do valor do campo "Valor do IRRF" constante no Anexo V (Outros Repasses), para tipo de segurado Aposentado.

**(23.Q) TOTAL LÍQUIDO (R\$).** Campo contém fórmula. É o resultado da Despesas do Aposentado (23.O) deduzido do IRRF (23.P).

## **24. PENSIONISTAS**

**(24.N) QUANTIDADE DE BENEFÍCIOS**. Campo contém fórmula. É a quantidade de pensionistas informada no campo 9.B.

**(24.O) DESPESAS (R**\$). *–* Campo contém fórmula. É o valor informado em Remuneração (campo 9.C da Gaip).

**(24.P) IRRF (R\$).** É informado. O valor deste campo deverá ser o valor total do campo: "Valor do Imposto de Renda Retido na Fonte (IRRF)" constante no arquivo Anexo III (Pensionistas), somado-se "C-rédito" ou subtraído-se no caso de "D-ébito" do valor do campo "Valor do IRRF" constante no Anexo V (Outros Repasses), para segurados Pensionistas.

**(24.Q) TOTAL LÍQUIDO (R\$).** Campo contém fórmula. É o resultado da Despesas do Pensionista, no campo 24.O, deduzido do valor do IRRF campo 24.

## **26. TOTAL (23 + 24)**

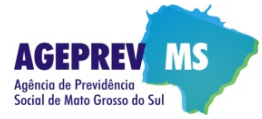

**(26.N) QUANTIDADE DE BENEFÍCIOS**. Campo contém fórmula. É a somatória do quantitativo de Aposentados, com o quantitativo de Pensionistas, campos: 23.N + 24.N.

**(26.O) DESPESAS (R\$).** Campo contém fórmula. É a somatória dos Totais de Despesas dos Aposentados, com Despesas dos Pensionistas, campos: 23.O + 24.O.

**(26.P) IRRF (R\$).** Campo contém fórmula. É a somatória dos valores do IRRF dos aposentados e pensionistas, campos: 23.P + 24.P.

**(26.Q) TOTAL LÍQUIDO (R\$)**. Campo contém fórmula. É a somatória dos Totais Líquidos dos Aposentados e Pensionistas, campos: 23.Q + 24.Q.

# **Quadro 04 – PRÉ-APURAÇÃO (Explicação dos Cálculos)**

**Observação 1:** As informações constantes em Anexo V (Outros Repasses) fazem parte do cálculo do Quadro 4, pois foram inseridos nos cálculos de Contribuições Segurados e Patronais, Despesas e IRRF.

## **27. Receita SEM Patronal dos Inativos (Superavitários).**

**(27.1) Contribuições Segurados.** Campo contém fórmula. É o Total das Contribuições dos Segurados (campo 16.1).

**(27.2) Contribuição Patronal (Só Ativos).** Campo contém fórmula. É o Total das Contribuições Patronais só dos Ativos (campo 12.L) somado ao "Outros Repasses – Contribuição Patronal – Ativos" (campo 15.3).

**(27.3) Artigo 122 (23%).** Campo contém fórmula. É o valor do Artigo 122 informado na linha 17.

**(27.4) Receita SEM Patronal dos Inativos.** Campo contém fórmula. É o Total das Contribuições dos Segurados, somado às Contribuições Patronais só Ativos somado ao valor do Artigo 122 (campos: 27.1 + 27.2 + 27.3).

**(27.5) Receitas – Despesas.** Campo contém fórmula. É o resultado da subtração da Receita SEM Patronais dos Inativos das Despesas dos Inativos (campo 27.4 deduzido do campo 26.O).

**28. Receita COM Patronal dos Inativos (Insuficientes):** Somente para Folha Normal. Esta linha só será preenchida quando a Pré-apuração for negativa (campo 27.5).

**(28.1) Contribuições Segurados.** Campo contém fórmula. É o mesmo cálculo utilizado no item 27.1

**(28.2) Contribuição Patronal (Ativos e Inativos).** Campo contém fórmula. É o Total das Contribuições Patronais dos ativos, aposentados e pensionistas (campo 16.2). No campo 16.2 já está somado "Outros Repasses – Contribuição Patronal (Ativos, Aposentados e Pensionistas).

**(28.3) Artigo 122 (23%).** Campo contém fórmula. É o valor do Artigo 122 (campo da linha 17).

**(28.4) Receita COM Patronal dos Inativos.** Campo contém fórmula. É o Total das Contribuições dos Segurados, somado às Contribuições Patronais dos Ativos, aposentados e pensionistas, somado ao valor do Artigo 122 (campos: 28.1 + 28.2 + 28.3).

**(28.5) Receitas – Despesas (Quando insuficientes).** Campo contém fórmula. É o resultado da subtração da Receita COM Patronal dos Inativos com as Despesas (28.4 deduzido do campo 26.O).

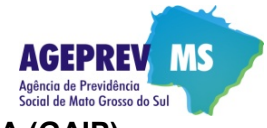

# **Quadro 05 - CONCILIAÇÃO (Artigo 24 Lei n° 3.150/05, redação data pela Lei Complementar n° 274/2020)**

**29. VALOR APURADO (Receitas – Despesas).** Campo contém fórmula. Será preenchido quando o valor resultante do cálculo "Receitas SEM Patronal dos Inativos" subtraído das "Despesas" for suficiente (campo 27.5) ou quando o valor resultante do cálculo Receitas COM Patronal dos Inativos" subtraído das "Despesas" (campo 28.5) for Suficiente.

**30. REPASSE COMPLEMENTAR (Artigo 117, Lei 3.150/05).** Campo contém fórmula. Este campo quando o "Total de Receita COM Patronal dos Inativos" subtraído das "Despesas" for insuficiente. É o mesmo valor que ficará no campo 19. Repasse Complementar (Art. 117).

**31. IMPOSTO DE RENDA RETIDO NA FONTE (IRRF).** Campo contém fórmula. É o total do IRRF dos aposentados e Pensionistas informados no campo 26.P, já inseridos o IRRF de Outros Repasses.

**32. TOTAL DE MULTAS E JUROS (Artigo 25, Lei 3.150/05).** Campo contém fórmula. É o Total de Multas e Juros, calculados anteriormente (campo 22).

**33. TOTAL A RECOLHER.** Campo contém fórmula. É a Somatória dos campos 29 (Valor Apurado) + 30 (Repasse Complementar Artigo 117) + 31 (Imposto Retido na Fonte) + 32 (Total das multas e juros). Observação: Quando tiver multas e juros, verificar qual conta repassar.

**34. LOCAL e DATA DA EMISSÃO**

Campo autoexplicativo

**35. RESPONSÁVEL PELA EMISSÃO (ASSINATURA/CARIMBO)** Campo autoexplicativo

**36. VISTO ORDENADOR DA DESPESA (ASSINATURA/CARIMBO)** Campo autoexplicativo